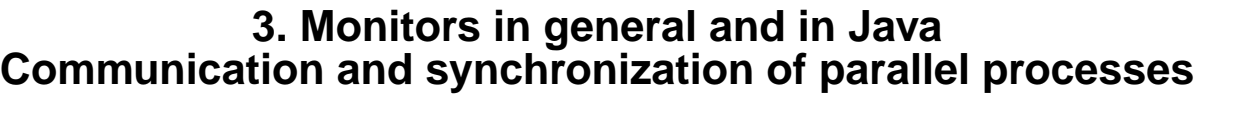

PPJ-18

**Communication** between parallel processes: exchange of data by

- **•** using a common, global variable, only in a programming model with **common storage**
- **• messages** in programming model **distributed** or **common storage synchronous** messages: sender waits for the receiver (languages: CSP, Occam, Ada, SR) **asynchronous** messages: sender does not wait for the receiver (languages: SR)

**Synchronization** of parallel processes:

- **• mutual exclusion (gegenseitiger Ausschluss):** certain statement sequences (critical regions) may not be executed by several processes at the same time
- **• condition synchronization (Bedingungssynchronisation):** a process waits until a certain condition is satisfied by a different process

### **Language constructs for synchronization**:

Semaphore, monitor, condition variable (programming model with common storage) messages (see above)

### **Deadlock (Verklemmung):**

© 2011 bei Prof. Dr. Uwe Kastens

9 2011 bei Prof. Dr.

Kastens Uwe I

Some processes are waiting cyclically for each other, and are thus blocked forever

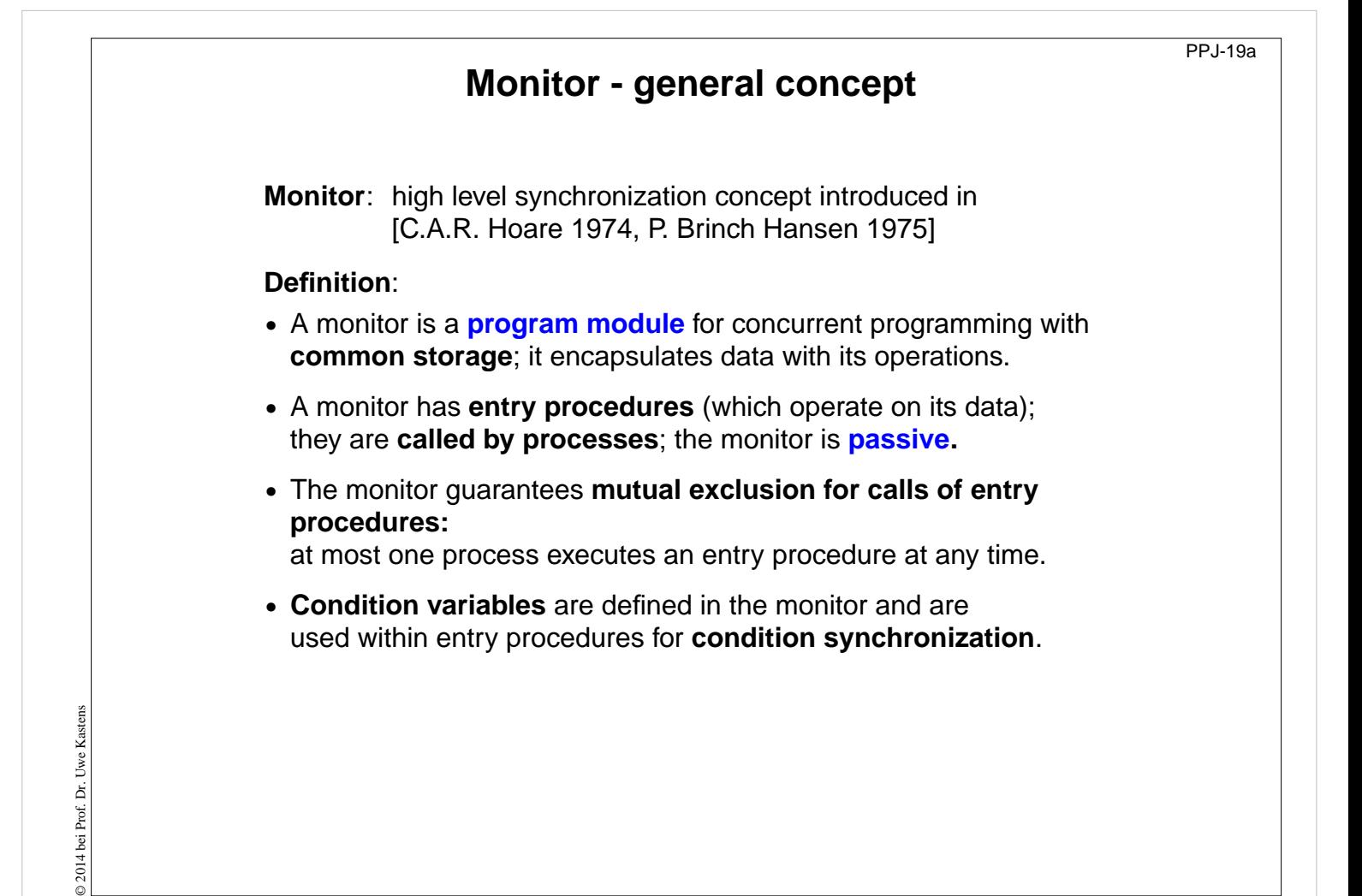

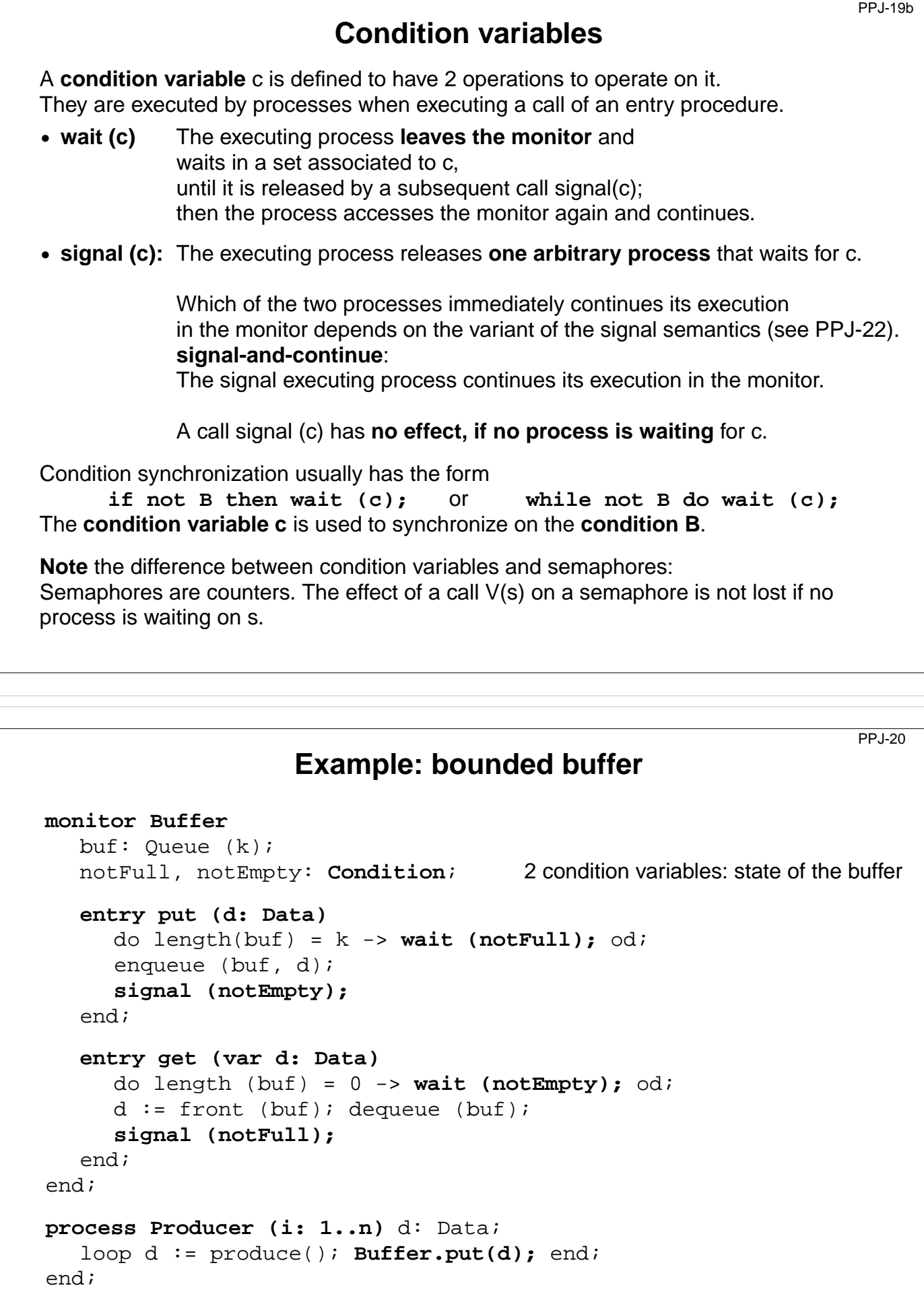

**process Consumer (i: 1..m)** d: Data; loop **Buffer.get(d);** consume(d); end; end;

© 2008 bei Prof. Dr. Uwe Kastens © 2008 bei Prof. Dr. Uwe Kastens

© 2008 bei Prof. Dr. Uwe Kastens Kastens D 2008 bei Prof. Dr. Uwe

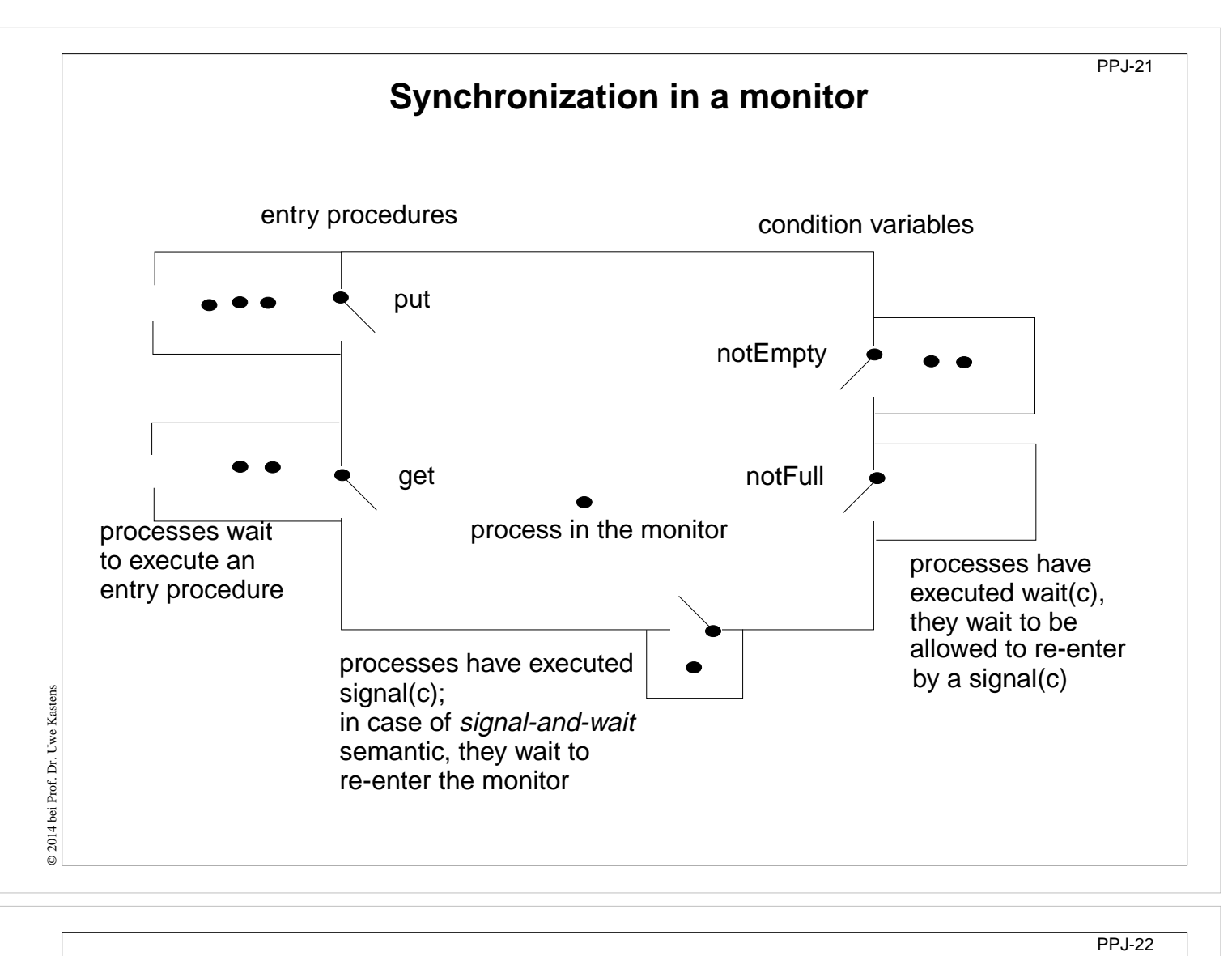

## **Variants of signal-wait semantics**

Processes compete for the monitor

- **•** processes that are blocked by executing **wait(c)**,
- **•** process that is in the monitor, may be executing **signal(c)**
- **•** processes that wait to execute an entry procedure

#### **signal-and-exit** semantics:

The process that executes **signal** terminates the entry procedure call and leaves the monitor.

The released process enters the monitor **immediately** - without a state change in between

### **signal-and-wait** semantics:

The process that executes **signal** leaves the monitor and waits to re-enter the monitor. The released process enters the monitor **immediately** - without a state change in between Variant **signal-and-urgent-wait**:

The process that has executed signal gets a higher priority than processes waiting for entry procedures

### **signal-and-continue** semantics:

The process that executes signal continues execution in the monitor. The released process has to wait until the monitor is free. The **state** that held at the **signal** call may be changed meanwhile; the waiting condition has to be checked again: **do length(buf) = k -> wait(notFull); od;**

© 2010 bei Prof. Dr. Uwe Kastens © 2010 bei Prof. Dr. Uwe Kastens

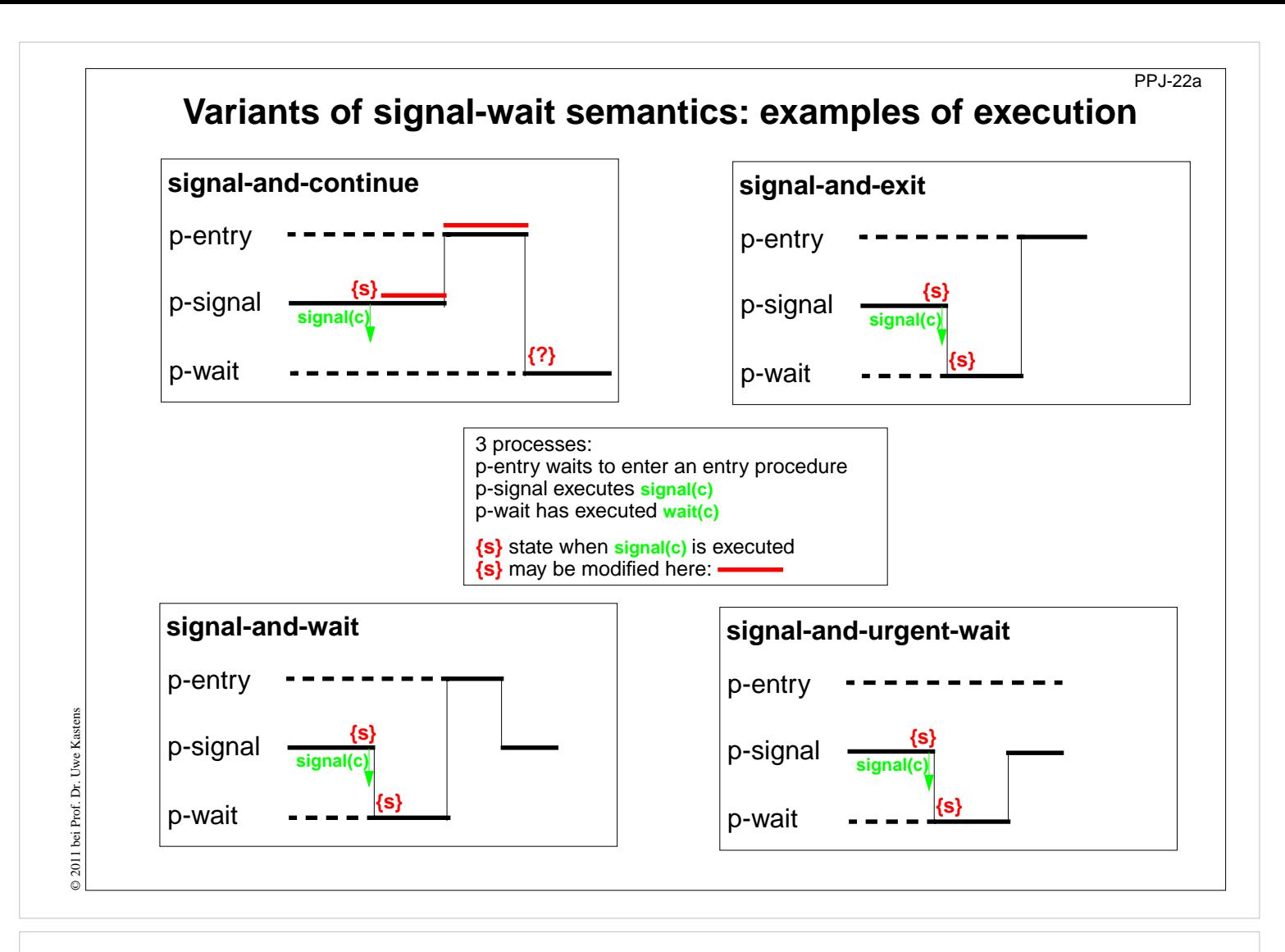

```
PPJ-23Monitors in Java: mutual exclusion
  Objects of any class can be used as monitors
  Entry procedures:
      Methods of a class, which implement critical operations on instance variables
      can be marked synchronized:
      class Buffer
         { synchronized public void put (Data d) {...}
         synchronized public Data get () {...}
         ...
         private Queue buf;
      }
      If several processes call synchronized methods for the same object,
      they are executed under mutual exclusion.
      They are synchronized by an internal synchronization variable of the object (lock).
      Non-synchronized methods can be executed at any time concurrently.
  There are also synchronized class methods: they are called under mutual exclusion with
© 2003 bei Prof. Dr. Uwe Kastens
  respect to the class.
Ă
  synchronized blocks can be used to specify execution of a critical region with respect to an
Prof.
  arbitrary object.
© 2003 bei
```
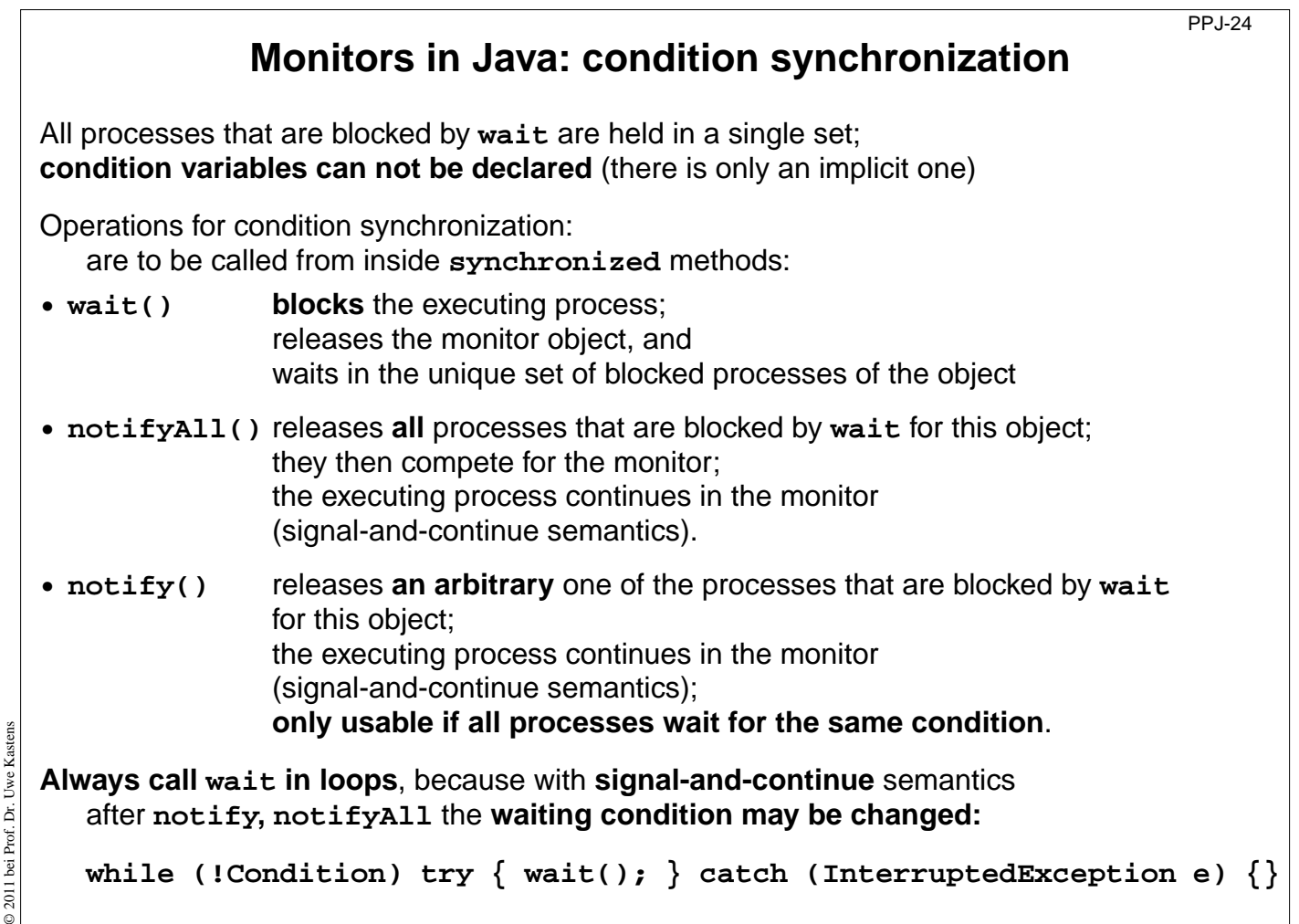

## **A Monitor class for bounded buffers class Buffer { private Queue buf; //** Queue of length n to store the elements public Buffer (int n)  $\{but = new Queue(n); \}$ **synchronized public void put (Object elem) { //** a producer process tries to store an element **while (buf.isFull()) //** waits while the buffer is full **try {wait();} catch (InterruptedException e) {} buf.enqueue (elem); //** changes the waiting condition of the **get** method **notifyAll(); //** every blocked process checks its waiting condition **} synchronized public Object get () { //** a consumer process tries to take an element **while (buf.isEmpty()) //** waits while the buffer is empty **try {wait();} catch (InterruptedException e) {} Object elem = buf.first(); buf.dequeue(); //** changes the waiting condition of the **put** method **notifyAll(); //** every blocked process checks its waiting condition **return elem; } }**

© 2003 bei Prof. Dr. Uwe Kastens

© 2003 bei Prof. Dr. Uwe Kastens

PPJ-25

# **Concurrency Utilities in Java 2** PPJ-25j The **Java 2 platform** includes a package of concurrency utilities. These are classes which are designed to be used as building blocks in building concurrent classes or applications. ... ... **Locks** - While locking is built into the Java language via the synchronized keyword, there are a number of **inconvenient limitations to built-in monitor locks**. The **java.util.concurrent.locks** package provides a highperformance lock implementation with **the same memory semantics as synchronization**, but which also supports specifying a timeout when attempting to acquire a lock, multiple condition variables per lock, non-lexically scoped locks, and support for interrupting threads which are waiting to acquire a lock. **http://java.sun.com/j2se/1.5.0/docs/guide/concurrency/index.html http://java.sun.com/j2se/1.5.0/docs/api/java/util/concurrent/locks/Condition.html**

## **Concurrency Utilities in Java 2 (example)**

PPJ-25k

```
class BoundedBuffer {
  final Lock lock = new ReentrantLock(); explicit lock
  final Condition notFull = lock.newCondition(); condition variables
  final Condition notEmpty = lock.newCondition();
  final Object[] items = new Object[100];
  int putptr, takeptr, count;
  public void put (Object x) throws InterruptedException {
     lock.lock();<br>explicit mutual exclusion
     try { while (count == items.length) notFull.await(); specific wait
          items[putptr] = x;
          if (++putptr == items.length) putptr = 0;
           ++count;
          notEmpty.signal(); specific signal
     } finally { lock.unlock();
                                                } explicit mutual exclusion
  }
  public Object get () throws InterruptedException {
     lock.lock(); explicit mutual exclusion
     try { while (count == 0) notEmpty.await(); specific wait
          Object x = items[takeptr];
          if (++takeptr == items.length) takeptr = 0;
           --count;
          notFull.signal(); specific signal
          return x;
     } finally { lock.unlock();
                                                } explicit mutual exclusion
  }
}
```
Kastens © 2014 bei Prof. Dr. Uwe Kastens Uwe I bei Prof. Dr.  $02014$ 

© 2005 bei Prof. Dr. Uwe Kastens

© 2005 bei Prof. Dr.

Uwe Kastens

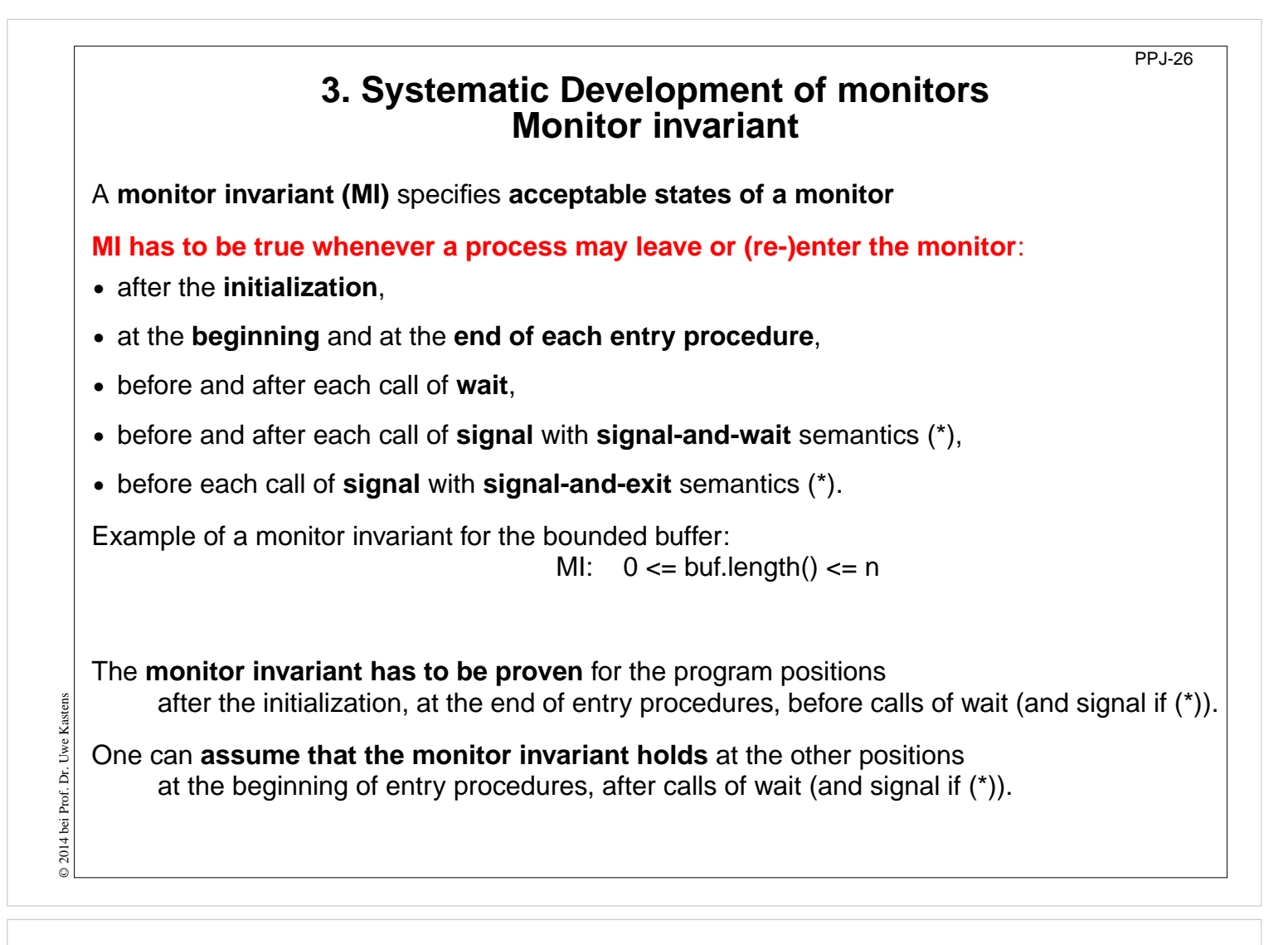

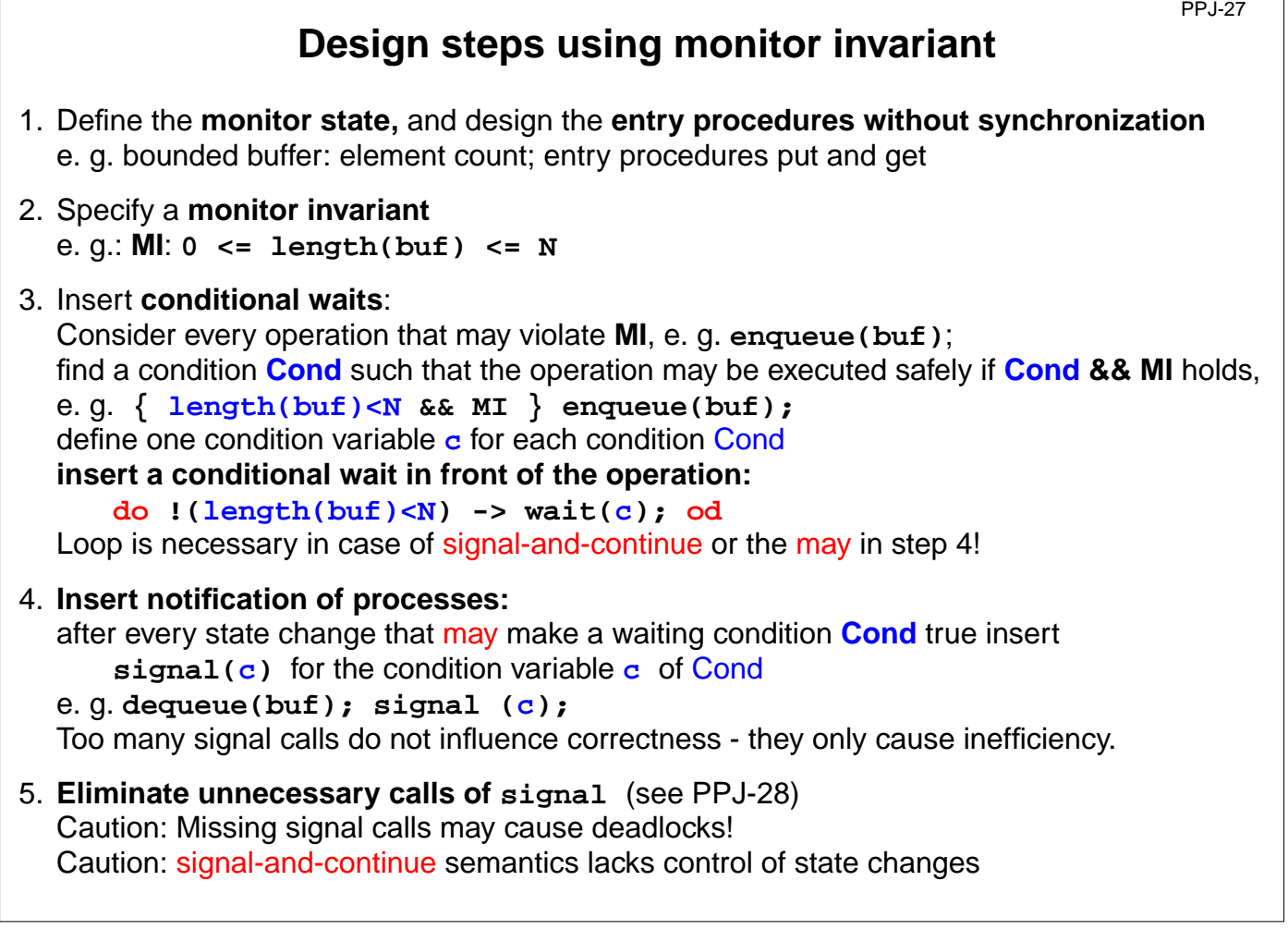

© 2010 bei Prof. Dr. Uwe Kastens

© 2010 bei Prof. Dr. Uwe Kastens

```
PPJ-27a
                                Bounded buffers
         Derivation step 1: monitor state and entry procedures
  monitor Buffer
     buf: Queue; // state: buf, length(buf)
     \text{init} buf = new Queue(n); end
     entry put (d: Data) // a producer process tries to store an element
        enqueue (buf, d);
     end;
     entry get (var d: Data) // a consumer process tries to take an element
        d := front(buf);
       dequeue(buf);
© 2008 bei Prof. Dr. Uwe Kastens
Kastens
     end;
© 2008 bei Prof. Dr. Uwe
  end;
```
## **Bounded buffers Derivation step 2: monitor invariant MI**

PPJ-27b

```
monitor Buffer
    buf: Queue; // state: buf, length(buf)
     \text{init} buf = new Queue(n); end \text{init} MI: 0 <= length(buf) <= N
     entry put (d: Data) // a producer process tries to store an element
       enqueue (buf, d);
     end;
     entry get (var d: Data) // a consumer process tries to take an element
       d := front(buf);
       dequeue(buf);
© 2008 bei Prof. Dr. Uwe Kastens
     end;
  end;
```
© 2008 bei Prof. Dr. Uwe Kastens

## **Bounded buffers Derivation step 3: insert conditional waits**

PPJ-27c

```
monitor Buffer
    buf: Queue; // state: buf, length(buf)
    notFull, notEmpty: Condition;
     init buf = new Queue(n); end // MI: 0 <= length(buf) <= N
     entry put (d: Data) // a producer process tries to store an element
       /* length(buf) < N && MI */
       enqueue (buf, d);
     end;
     entry get (var d: Data) // a consumer process tries to take an element
       /* length(buf) > 0 && MI */
       d := front(buf);
       dequeue(buf);
© 2014 bei Prof. Dr. Uwe Kastens
Kastens
     end;
© 2014 bei Prof. Dr. Uwe
  end;
```
### **Bounded buffers Derivation step 3: insert conditional waits monitor Buffer buf: Queue; //** state: **buf, length(buf) notFull, notEmpty: Condition;**  $\text{init}$  **buf** = new Queue(n); end  $\text{init}$  **MI: 0 <= length(buf) <= N entry put (d: Data) //** a producer process tries to store an element **do length(buf) >= N -> wait(notFull); od; /\* length(buf) < N && MI \*/** PPJ-27ca

```
enqueue (buf, d);
  end;
  entry get (var d: Data) // a consumer process tries to take an element
     do length(buf) <= 0 -> wait(notEmpty); od;
     /* length(buf) > 0 && MI */
     d := front(buf);
     dequeue(buf);
  end;
end;
```

```
© 2014 bei Prof. Dr. Uwe Kastens
© 2014 bei Prof. Dr. Uwe Kastens
```
## **Bounded buffers Derivation step 4: insert notifications**

PPJ-27d

PPJ-27da

```
monitor Buffer
    buf: Queue; // state: buf, length(buf)
    notFull, notEmpty: Condition;
     init buf = new Queue(n); end // MI: 0 <= length(buf) <= N
     entry put (d: Data) // a producer process tries to store an element
       do length(buf) >= N -> wait(notFull); od;
       /* length(buf) < N && MI */
       enqueue (buf, d);
       /* length(buf)>0 */
     end;
     entry get (var d: Data) // a consumer process tries to take an element
       do length(buf) <= 0 -> wait(notEmpty); od;
       /* length(buf) > 0 && MI */
       d := front(buf);
       dequeue(buf);
       /* length(buf)<N */
Kastens
© 2014 bei Prof. Dr. Uwe Kastens
     end;
© 2014 bei Prof. Dr. Uwe
  end;
```
## **Bounded buffers Derivation step 4: insert notifications**

```
monitor Buffer
     buf: Queue; // state: buf, length(buf)
     notFull, notEmpty: Condition;
     \text{init} buf = new Queue(n); end \text{init} MI: 0 <= length(buf) <= N
     entry put (d: Data) // a producer process tries to store an element
        do length(buf) >= N -> wait(notFull); od;
        /* length(buf) < N && MI */
        enqueue (buf, d);
        /* length(buf)>0 */ signal(notEmpty);
     end;
     entry get (var d: Data) // a consumer process tries to take an element
        do length(buf) <= 0 -> wait(notEmpty); od;
        /* length(buf) > 0 && MI */
        d := front(buf);
        dequeue(buf);
        /* length(buf)<N */ signal(notFull);
© 2014 bei Prof. Dr. Uwe Kastens
© 2014 bei Prof. Dr. Uwe Kastens
     end;
  end;
```
## **Bounded buffers Derivation step 5: eliminate unnecessary notifications**

PPJ-27e

```
monitor Buffer
    buf: Queue; // state: buf, length(buf)
    notFull, notEmpty: Condition;
     init buf = new Queue(n); end // MI: 0 <= length(buf) <= N
    entry put (d: Data) // a producer process tries to store an element
       do length(buf) >= N -> wait(notFull); od;
       /* length(buf) < N && MI */
       enqueue (buf, d);
       if (length(buf) == 1) <i>signal</i>(notEmpty); // see PPJ-28
                                           // not correct under signal-and-continue
    end;
    entry get (var d: Data) // a consumer process tries to take an element
       do length(buf) <= 0 -> wait(notEmpty); od;
       /* length(buf) > 0 && MI */
       d := front(buf);
       dequeue(buf);
© 2010 bei Prof. Dr. Uwe Kastens
2010 bei Prof. Dr. Uwe Kastens
       if length(buf) == (N-1) -> signal(notFull); // see PPJ-28
                                           // not correct under signal-and-continue
    end;
  end;
```
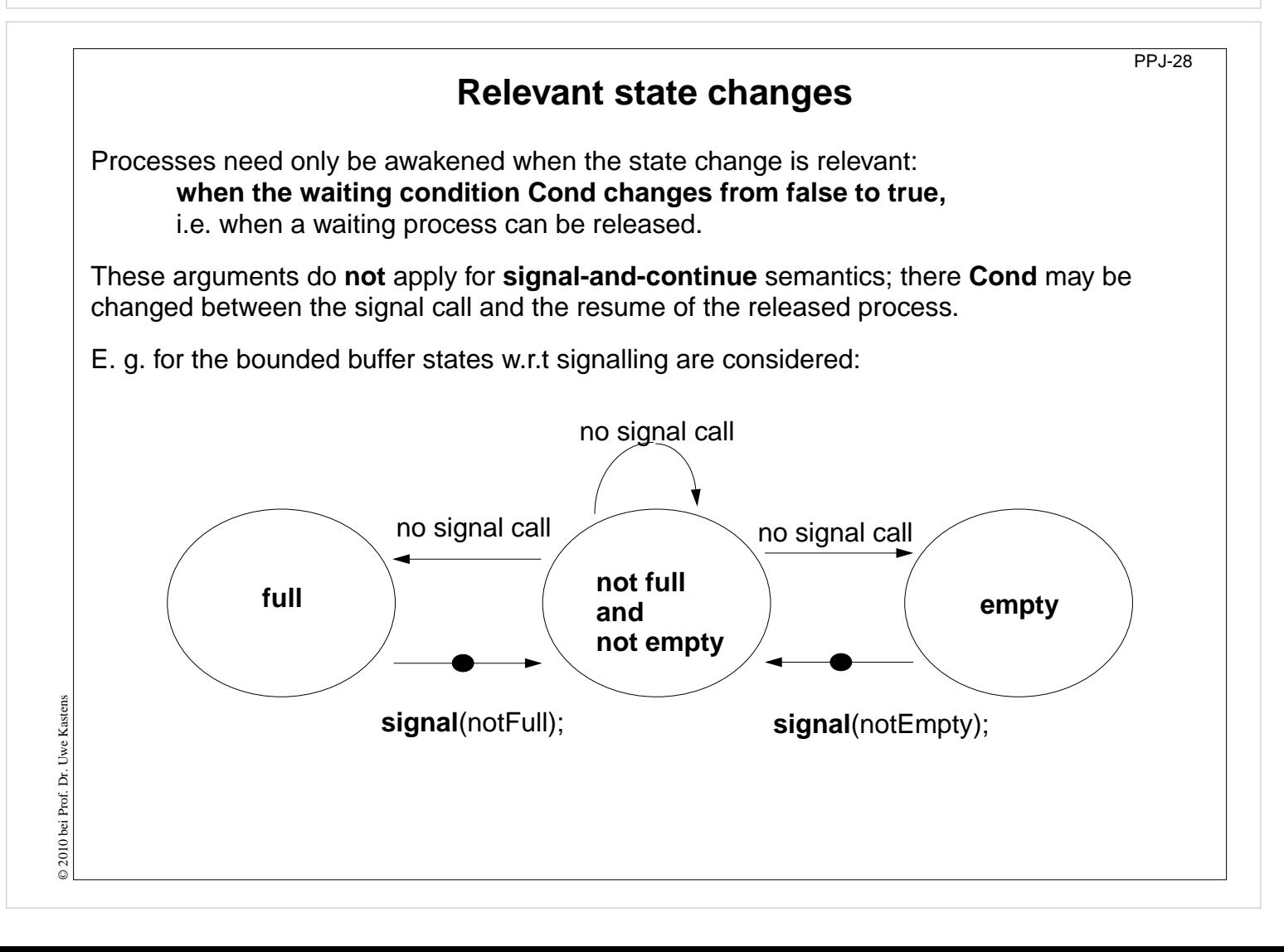

# **Pattern: Allocating counted resources**

PPJ-29

PPJ-30

A **monitor** grants access to a set of k ≥ 1 resources of the **same kind**. **Processes** request n resources,  $1 \le n \le k$ , and return them after having used them. **Examples**:

Lending bikes in groups ( $n \geq 1$ ), allocating blocks of storage ( $n \geq 1$ ), Taxicab provider (n=1), drive with a weight of  $n \ge 1$  tons on a bridge

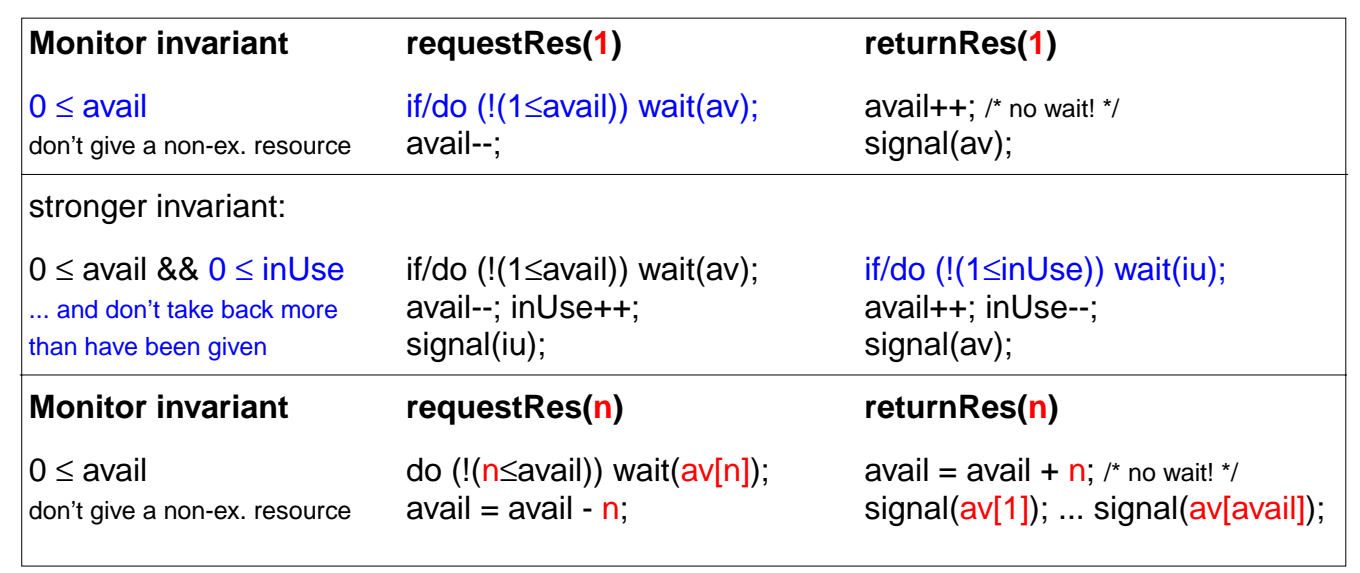

The **identity** of the resources may be relevant: use a boolean array avail[1] ... avail[k]

# **Monitor for resource allocation** A **monitor** grants access to a set of k >= 1 resources of the **same kind**. **Processes** request n resources,  $1 \le n \le k$ , and return them after having used them. Assumption: Process does not return more than it has received => simpler invariant: **class Resources { private int avail;** // invariant: avail >= 0 **public Resources (int k) { avail = k; } synchronized public void getElems (int n)** // request n elements **{ while (avail<n)** // negated waiting condition **try { wait(); } catch (InterruptedException e) {} avail -= n; } synchronized public void putElems (int n)** // return n elements **{ avail += n;** // waiting is not needed because of assumption notifyAll();<br> $\frac{1}{2}$  // notify() would be wrong! **} }**

© 2014 bei Prof. Dr. Uwe Kastens 2014 bei Prof. Dr. Uwe Kastens

© 2011 bei Prof. Dr. Uwe Kastens © 2011 bei Prof. Dr. Uwe Kastens

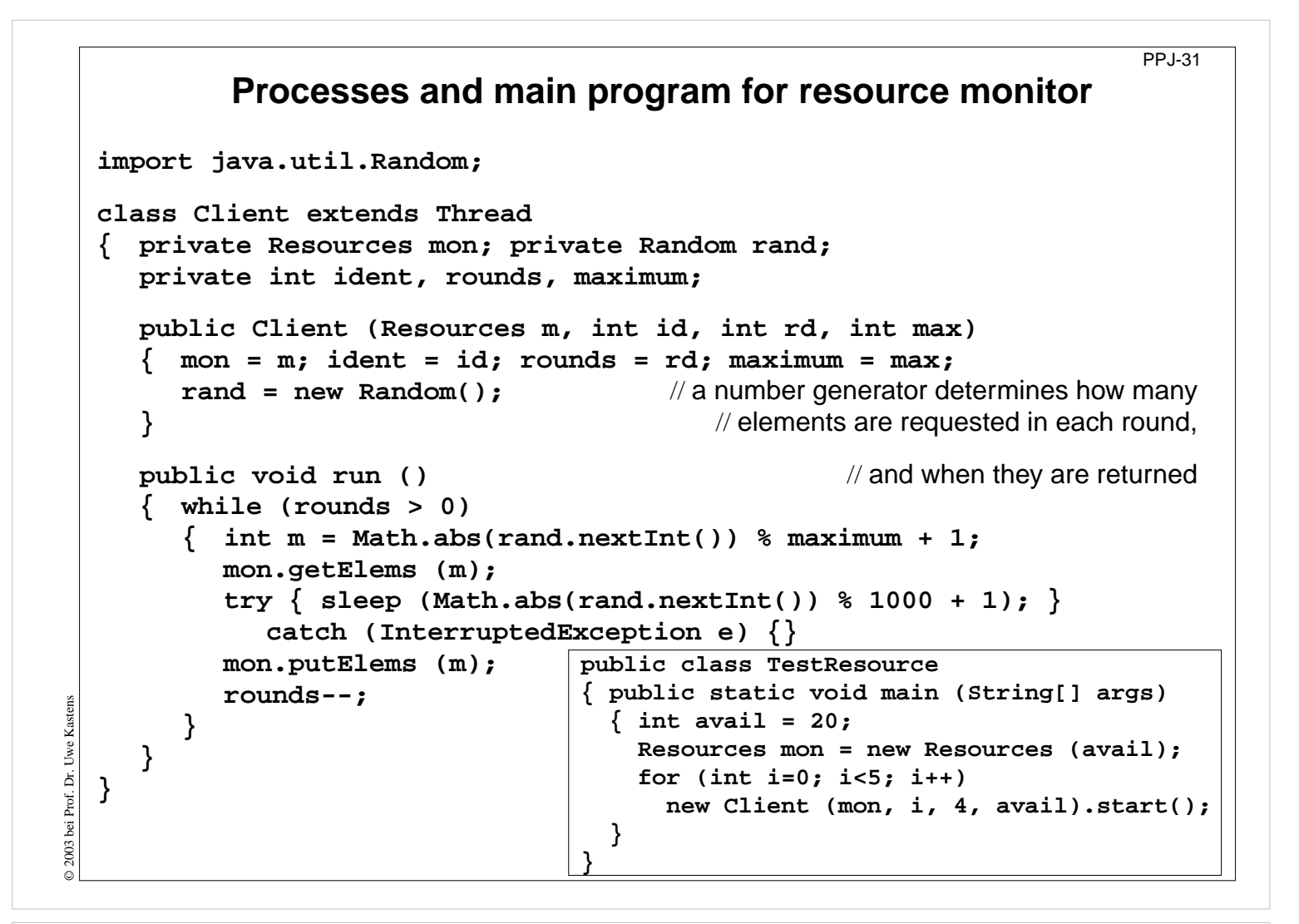

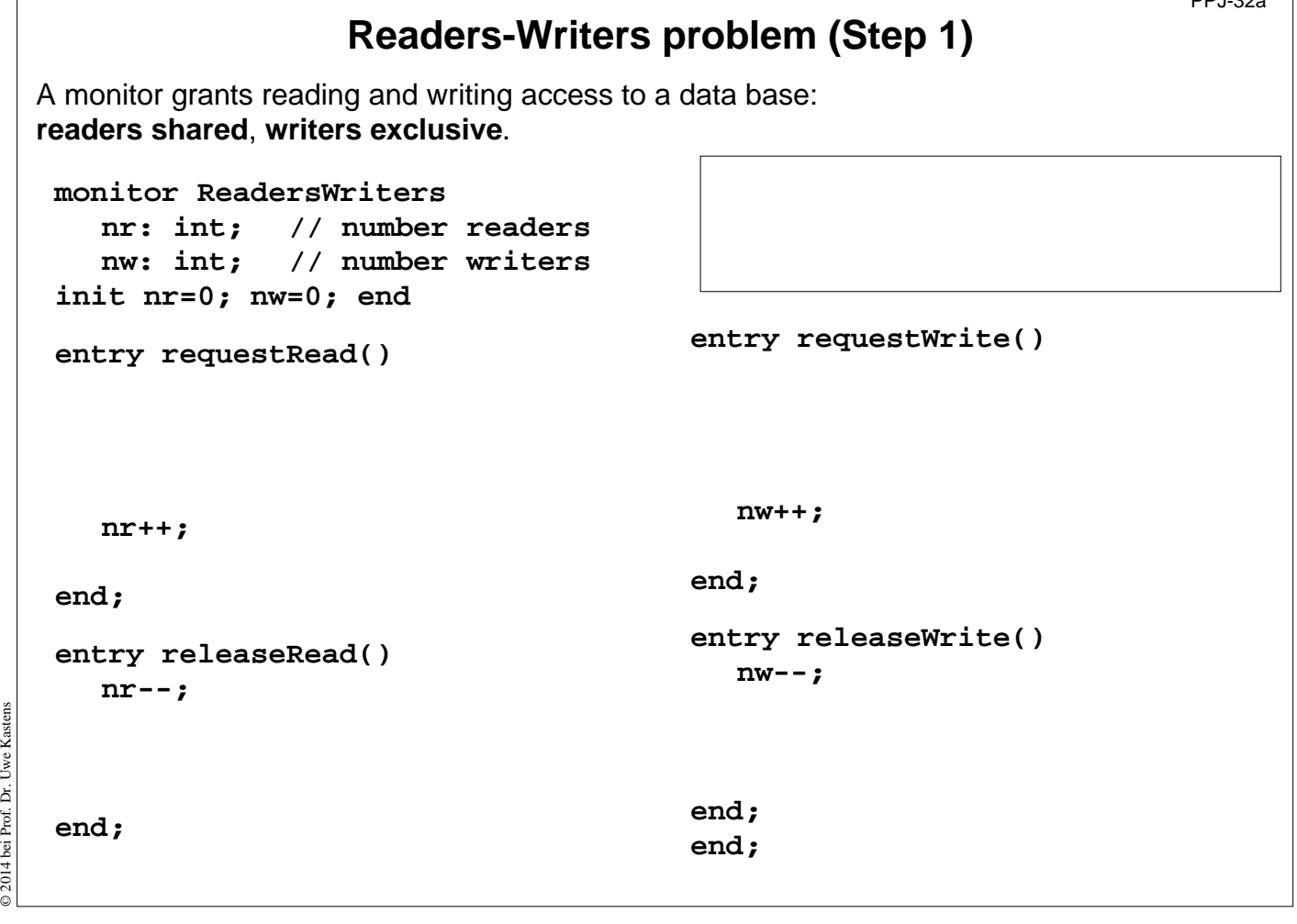

 $\Gamma$ 

 $PP1.32 -$ 

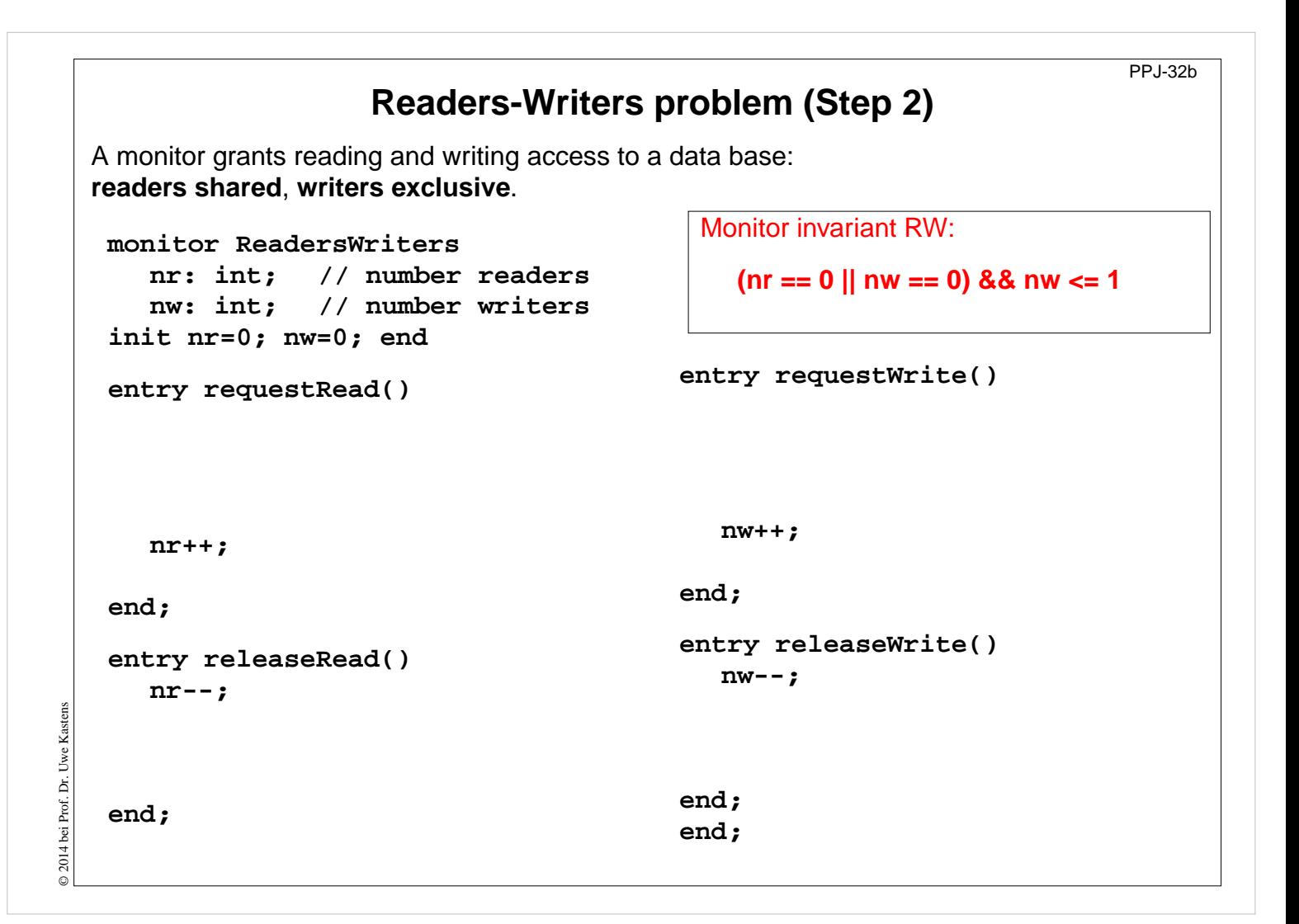

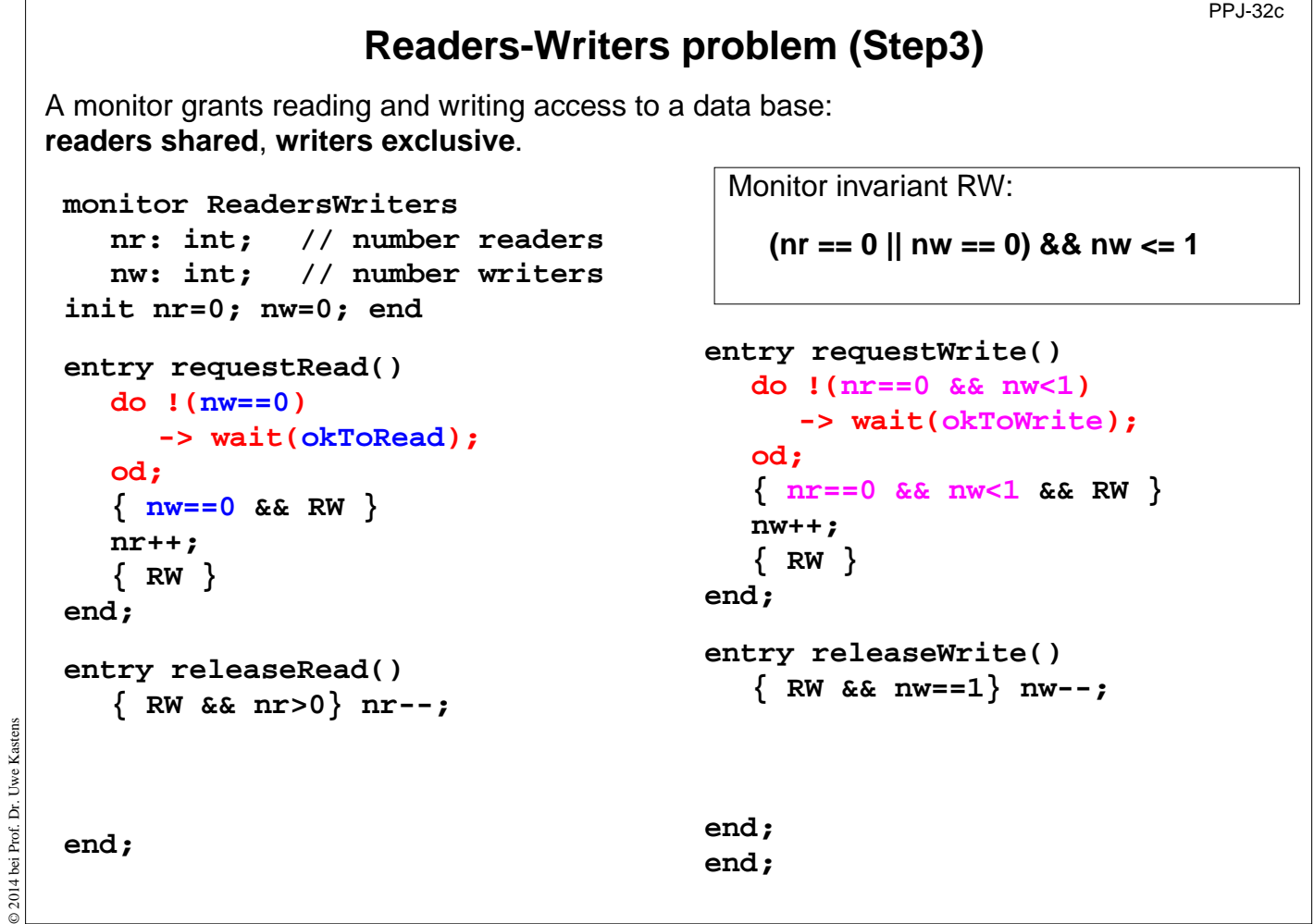

## **Readers-Writers problem (Step 4)**

A monitor grants reading and writing access to a data base: **readers shared**, **writers exclusive**.

```
monitor ReadersWriters
      nr: int; // number readers
      nw: int; // number writers
   init nr=0; nw=0; end
   entry requestRead()
      do !(nw==0)
         -> wait(okToRead);
      od;
      { nw==0 && RW }
      nr++;
      { RW }
                                           end;
   end;
   entry releaseRead()
      { RW && nr>0} nr--;
      { RW && nr>=0}
      { may be nr==0
}
2014 bei Prof. Dr. Uwe
                                           end;
      signal(okToWrite);
                                           end;
   end;
```
Monitor invariant RW:

**(nr == 0 || nw == 0) && nw <= 1**

```
entry requestWrite()
  do !(nr==0 && nw<1)
     -> wait(okToWrite);
  od;
   { nr==0 && nw<1 && RW }
  nw++;
   { RW }
entry releaseWrite()
   { RW && nw==1} nw--;
   { nr==0 && nw==0
}
  signal(okToWrite);
  signal_all(okToRead);
```
## **Readers-Writers problem (Step 5)**

A monitor grants reading and writing access to a data base: **readers shared**, **writers exclusive**.

```
monitor ReadersWriters
  nr: int; // number readers
  nw: int; // number writers
init nr=0; nw=0; end
entry requestRead()
  do !(nw==0)
     -> wait(okToRead);
  od;
  { nw==0 && RW }
  nr++;
  { RW }
end;
entry releaseRead()
   { RW && nr>0} nr--;
   { RW && nr>=0}
   { may be nr==0
}
  if nr==0
   -> signal(okToWrite);
end;
```
Monitor invariant RW:

**(nr == 0 || nw == 0) && nw <= 1**

```
entry requestWrite()
  do !(nr==0 && nw<1)
     -> wait(okToWrite);
  od;
  { nr==0 && nw<1 && RW }
  nw++;
  { RW }
end;
entry releaseWrite()
  { RW && nw==1} nw--;
   { nr==0 && nw==0
}
  signal(okToWrite);
  signal_all(okToRead);
end;
end;
```
PPJ-32e

© 2014 bei Prof. Dr. Uwe Kastens

Kastens

## **Readers/writers monitor in Java**

PPJ-33

PPJ-34

```
class ReaderWriter
     { private int nr = 0, nw = 0;
                      // monitor invariant RW: (nr == 0 || nw == 0) && nw <= 1
        synchronized public void requestRead ()
        { while (nw > 0) // negated waiting condition
              try { wait(); } catch (InterruptedException e) {}
          nr++;
        }
        synchronized public void releaseRead ()
        { nr--;
           if (nr == 0) notify (); // awaken one writer is sufficient
        }
        synchronized public void requestWrite ()
        { while (nr > 0 || nw > 0) // negated waiting condition
              try { wait(); } catch (InterruptedException e) {}
           nw++;
        }
Kastens
© 2008 bei Prof. Dr. Uwe Kastens
        synchronized public void releaseWrite ()
D 2008 bei Prof. Dr. Uwe
        { nw--;
          notifyAll (); \frac{1}{2} // notify 1 writer and all readers would be sufficient!
        }
     }
```
## **Method: rendezvous of processes**

Processes pass through a **sequence of states** and **interact** with each other. A monitor coordinates the **rendezvous in the required order**.

### **Design method**:

**Specify states by counters**;

characterize **allowed states by invariants** over counters; **derive waiting conditions** of monitor operations from the invariants; **substitute counters by binary variables**.

### **Example: Sleeping Barber**:

In a sleepy village close to Paderborn a barber is sleeping while waiting for customers to enter his shop. When a customer arrives and finds the barber sleeping, he awakens him, sits in the barber's chair, and sleeps while he gets his hair cut. If the barber is busy when a customer arrives, the customer sleeps in one of the other chairs. After finishing the haircut, the barber gets paid, lets the customer exit, and awakens a waiting customer, if any.

2 kinds of processes: barber (1 instance), customer (many instances)

2 rendezvous: haircut and customer leaves

The task is also an example for the Client/Server pattern.

© 2014 bei Prof. Dr. Uwe Kastens Uwe Kasten Prof. Dr. © 2014 bei

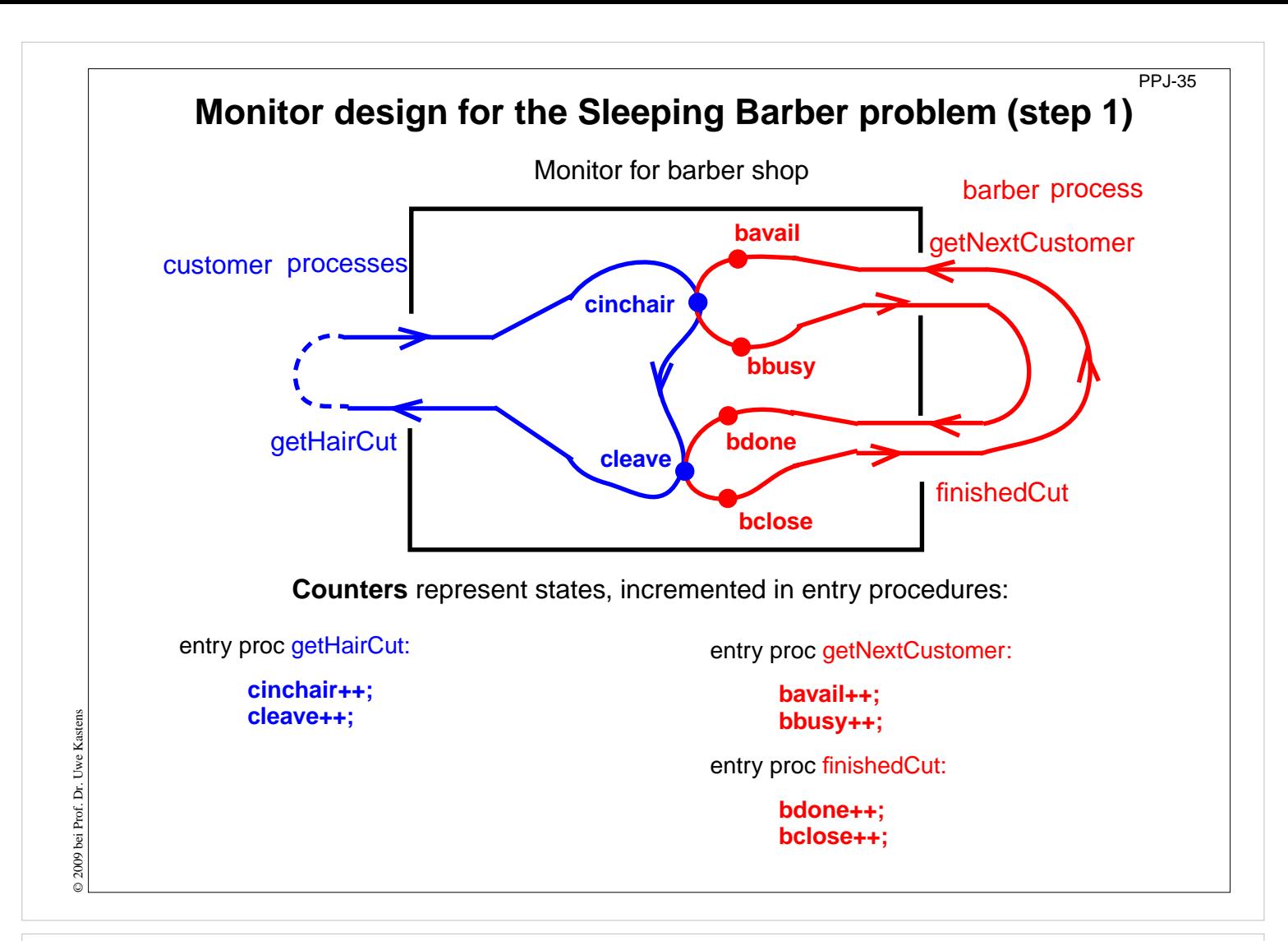

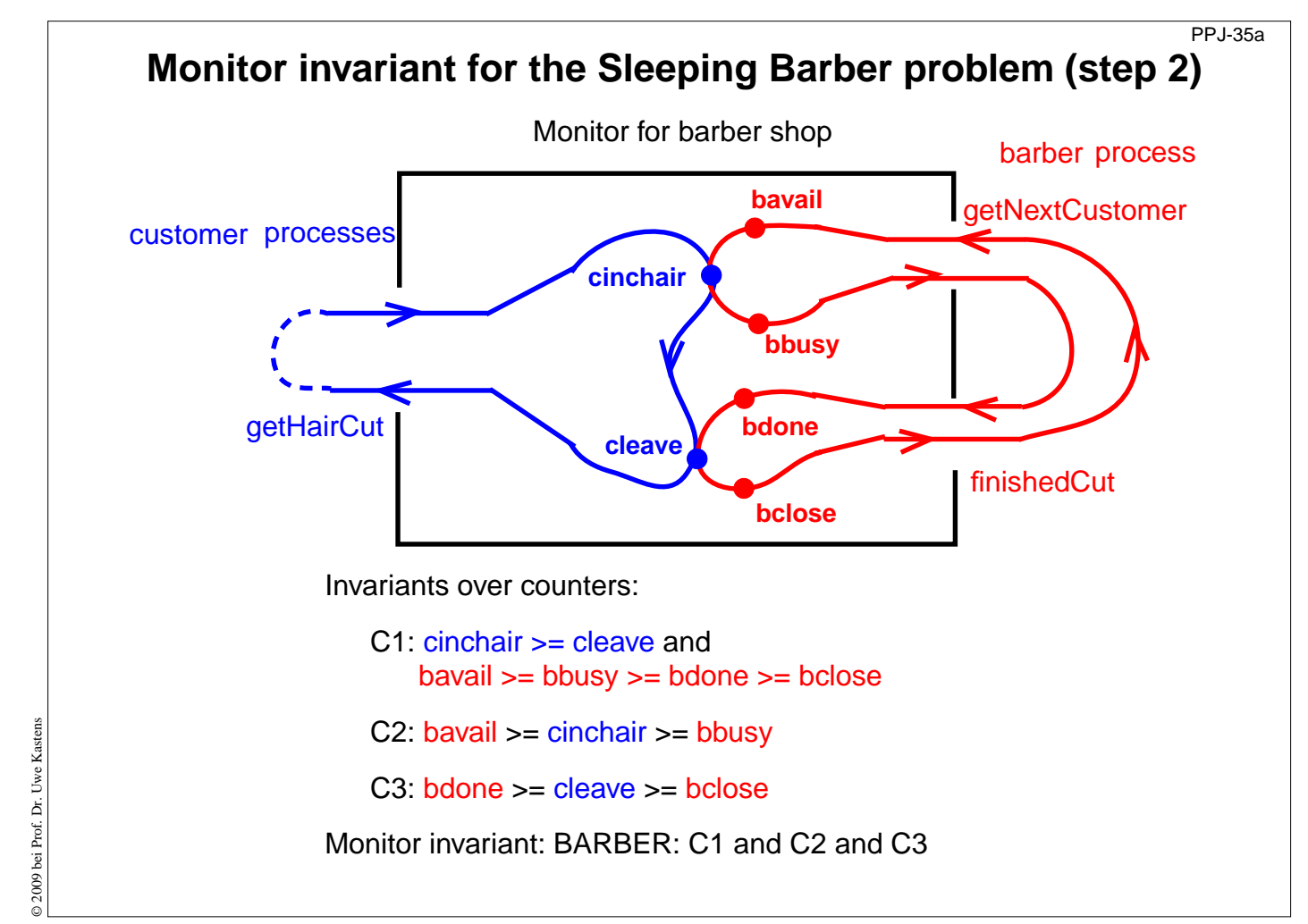

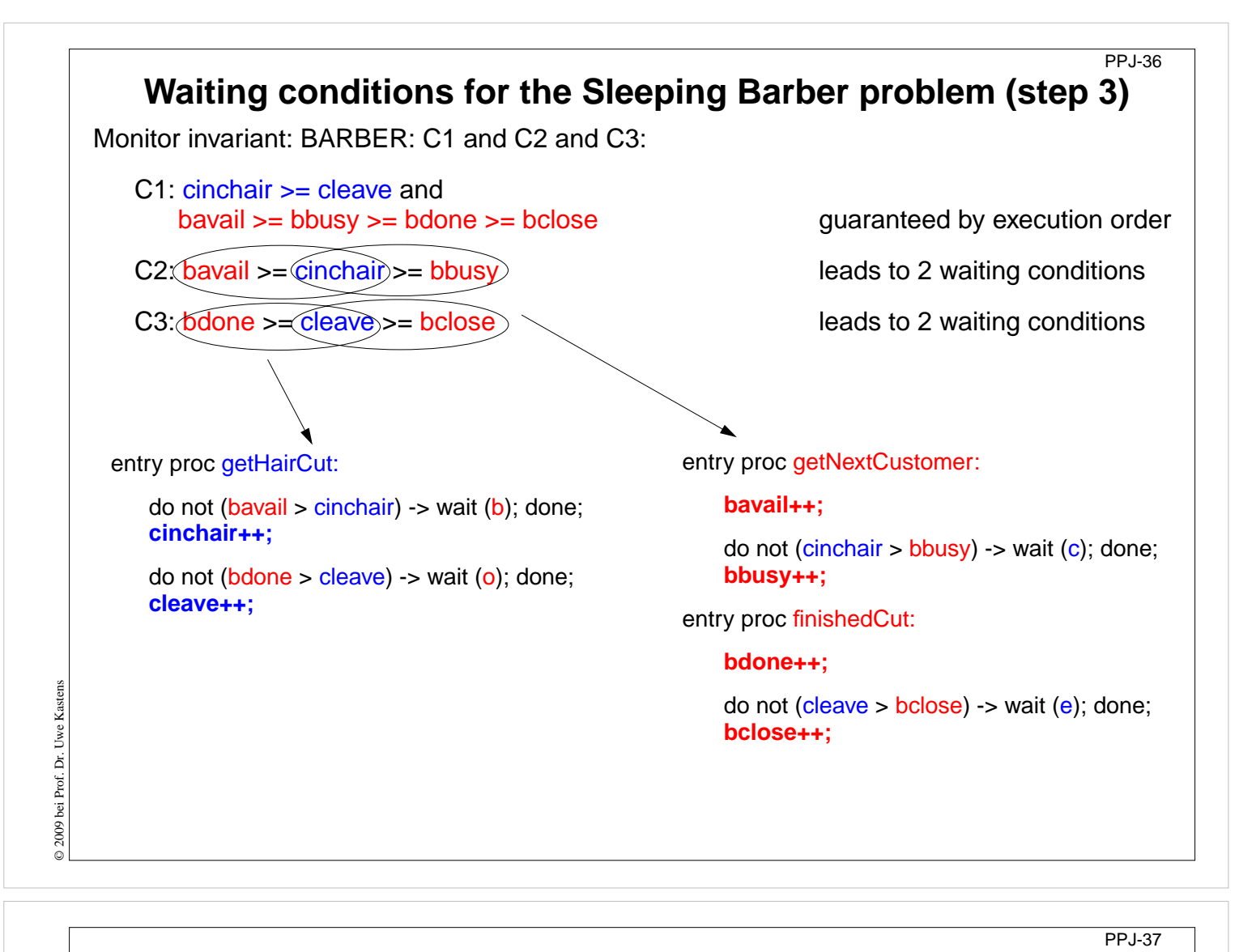

## **Substitute counters (step 3a)**

```
entry proc getHairCut:
   do not (barber > 0) -> wait (b); done;
   barber--; chair++;
   do not (open > 0) -> wait (o); done;
   open--; exit++;
                                                    entry proc getNextCustomer:
                                                        barber++;
                                                         do not (chair > 0) -> wait (c); done;
                                                        chair--;
                                                    entry proc finishedCut:
                                                        open++;
                                                         do not (exit > 0) -> wait (e); done;
                                                        exit--;
                                                    Old invariants:
                                                        C2: bavail >= cinchair >= bbusy
                                                        C3: bdone >= cleave >= bclose
                                                    New invariants:
                                                        C2: barber \geq 0.88 chair \geq 0.0C3: open >= 0 && exit >= 0new binary variables:
       barber = bavail - cinchair
       chair = cinchair - bbusy
       open = bdone - cleave
       exit = cleave - bclose
  value ranges: {0, 1}
                 increment operations and conditions are substituted:
```
© 2009 bei Prof. Dr. Uwe Kastens © 2009 bei Prof. Dr. Uwe Kastens

### **Signal operations for the Sleeping Barber problem (step 4)** PPJ-37a

new binary variables:

barber = bavail - cinchair chair = cinchair - bbusy open = bdone - cleave exit = cleave - bclose

value ranges: {0, 1}

Old invariants:

C2: bavail >= cinchair >= bbusy C3: bdone >= cleave >= bclose

#### New invariants:

C2: barber  $>= 0$  && chair  $>= 0$ C3: open  $= 0$  && exit  $= 0$ 

insert call signal (x) call where a condition of x may become true:

entry proc getHairCut:

do not (barber > 0) -> wait (b); done; **barber--; chair++; signal (c);**

do not (open > 0) -> wait (o); done; **open--; exit++; signal (e);**

entry proc getNextCustomer:

#### **barber++; signal (b);**

do not (chair > 0) -> wait (c); done; **chair--;**

entry proc finishedCut:

#### **open++; signal (o);**

do not (exit > 0) -> wait (e); done; **exit--;**